### **December 18, 2019 Research Administration Forum**

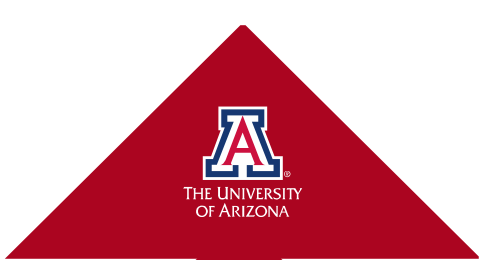

# **Agenda**

- UAccess Research (UAR) Tips & Tricks
	- Medusa, various IDs, searches, Q&A

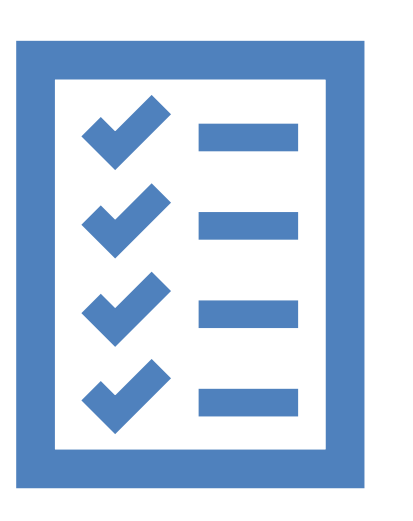

- UAccess Financials Tips & Tricks
	- Financial Balance lookups
	- Financial Account inquiries
	- Related Analytics inquiries
- RA Forum Box folder how to upload
	- Please upload and share your favorite tools
- Open Q&A and office hours

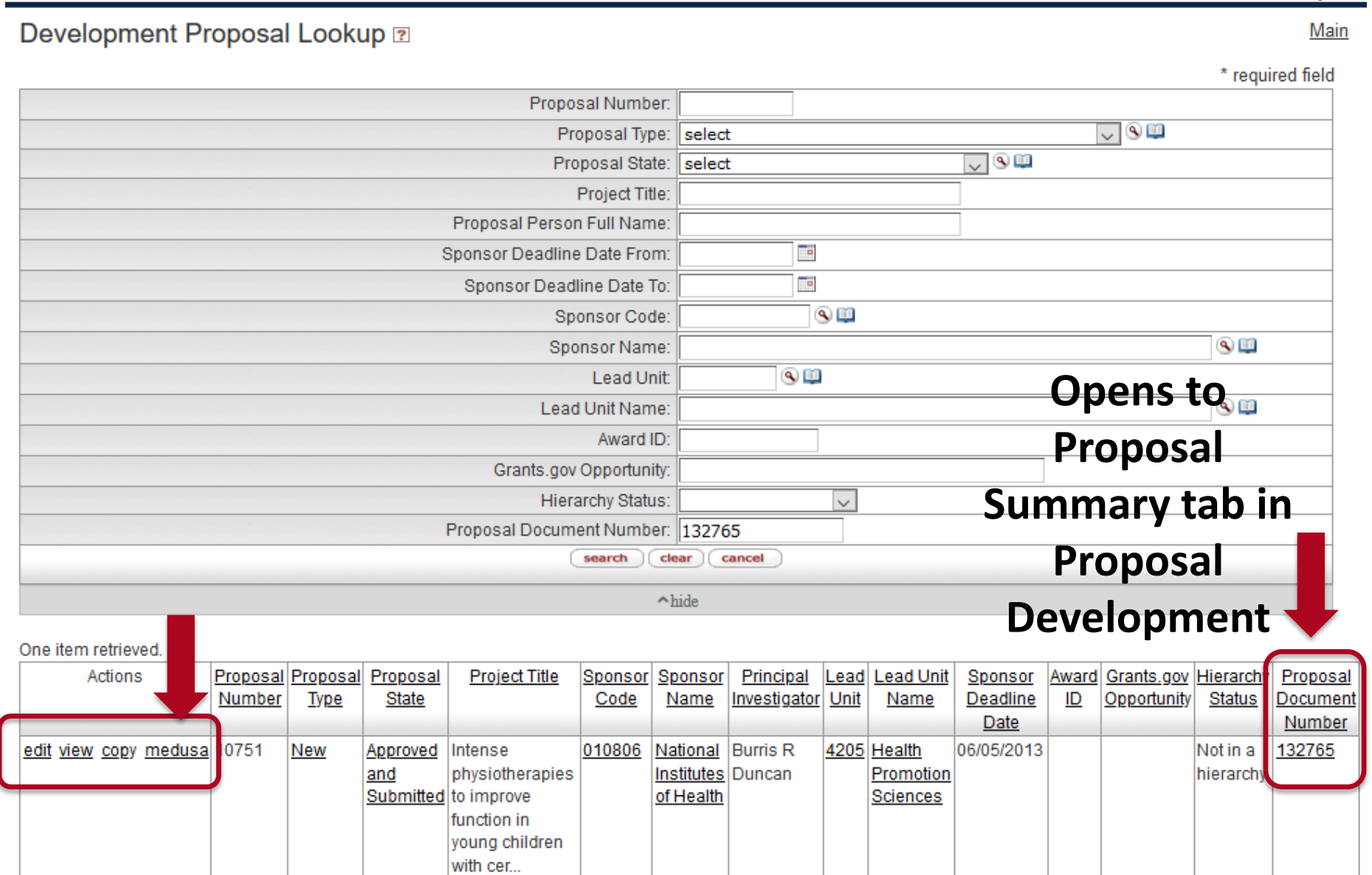

#### Export options: CSV | spreadsheet | XML

Logged in User: mundts P logout

## UACCESS Research<br>RESEARCHER UNIT CENTRAL ADMIN MAINTENANCE SYSTEM ADMIN

**CENTRAL ADMIN RESEARCHER UNIT MAINTENANCE SYSTEM ADMIN** 

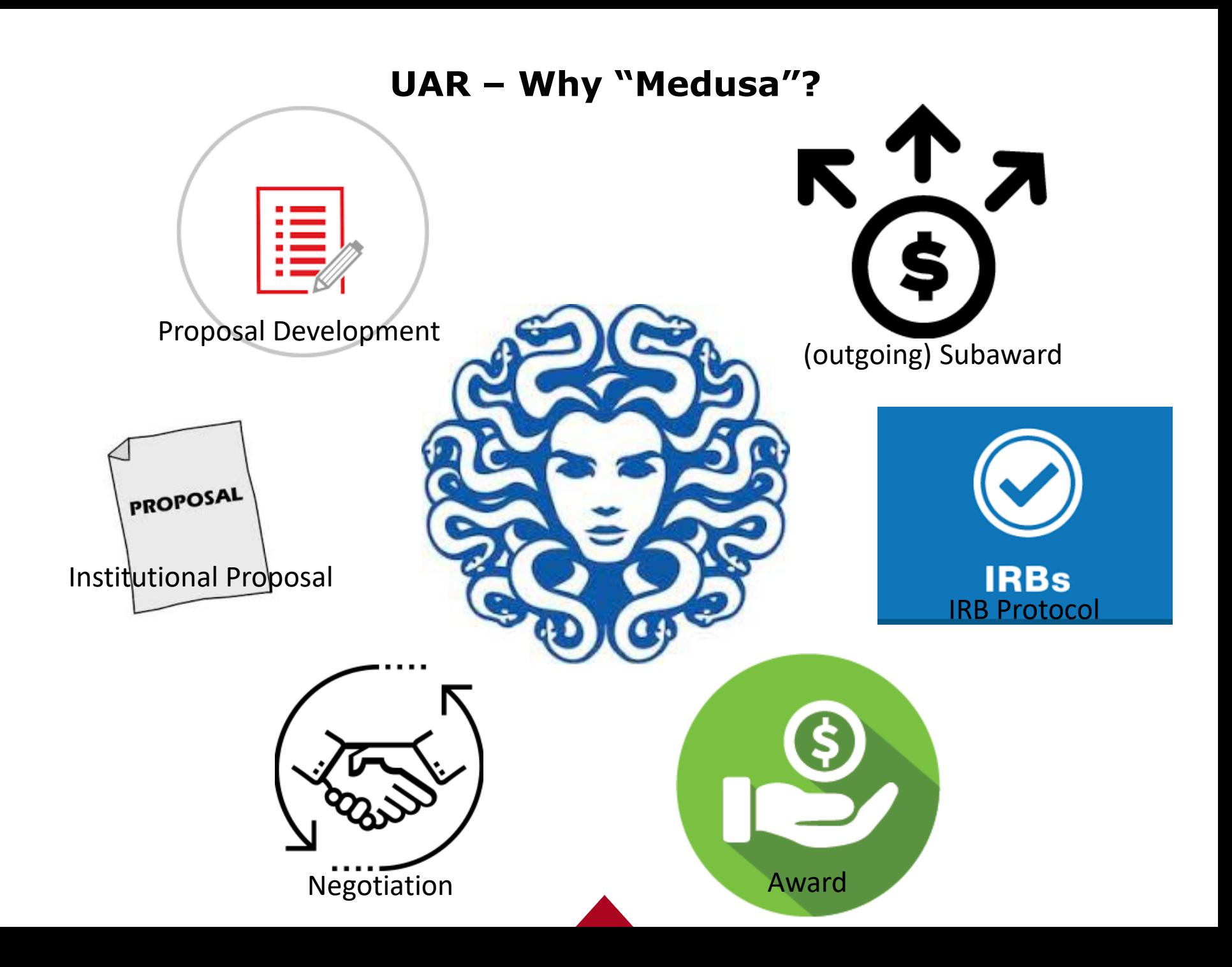

#### **UAR – Medusa (default view Proposal > Award)**

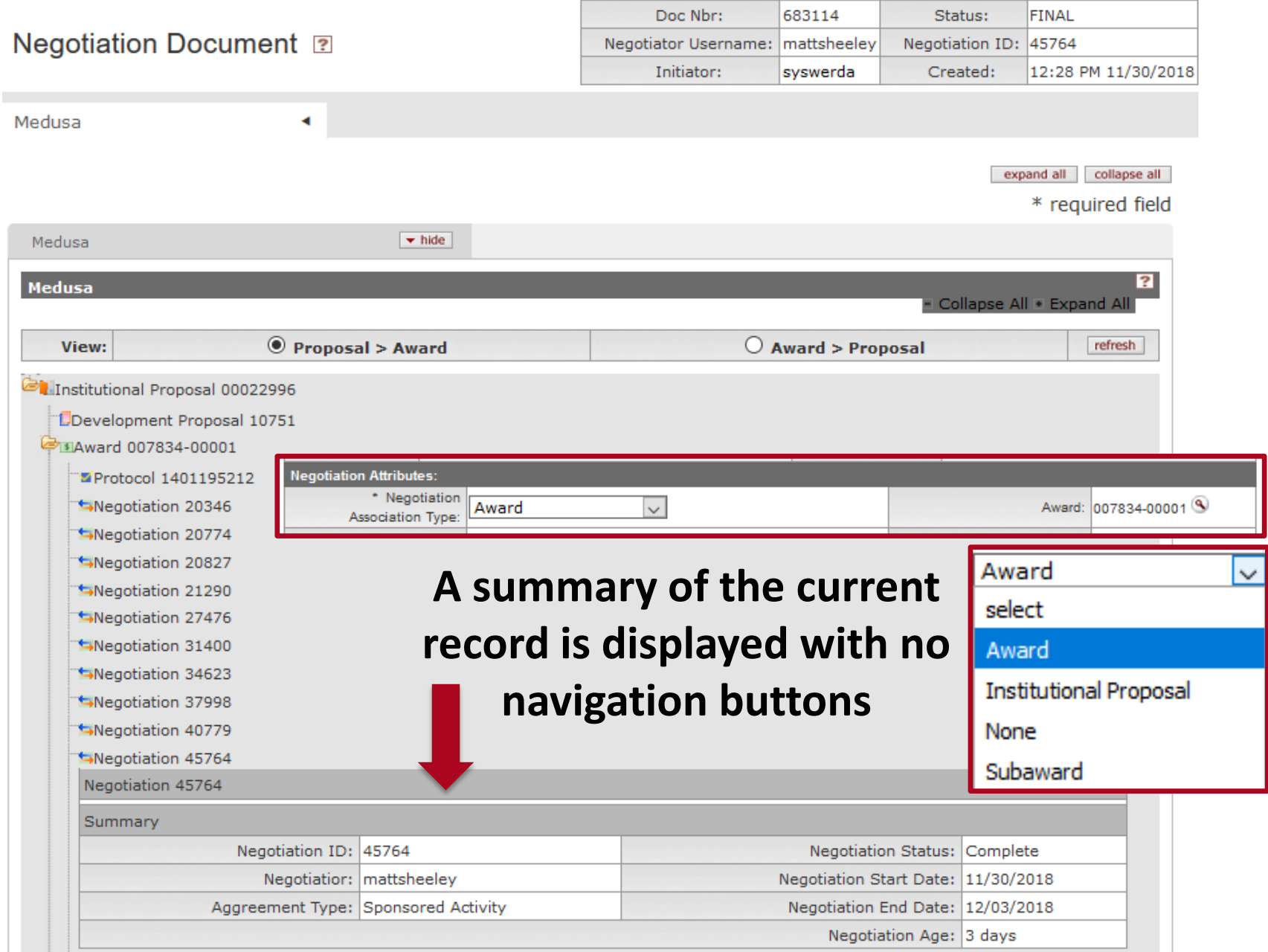

#### **UAR – Medusa (Award > Proposal 'refresh)**

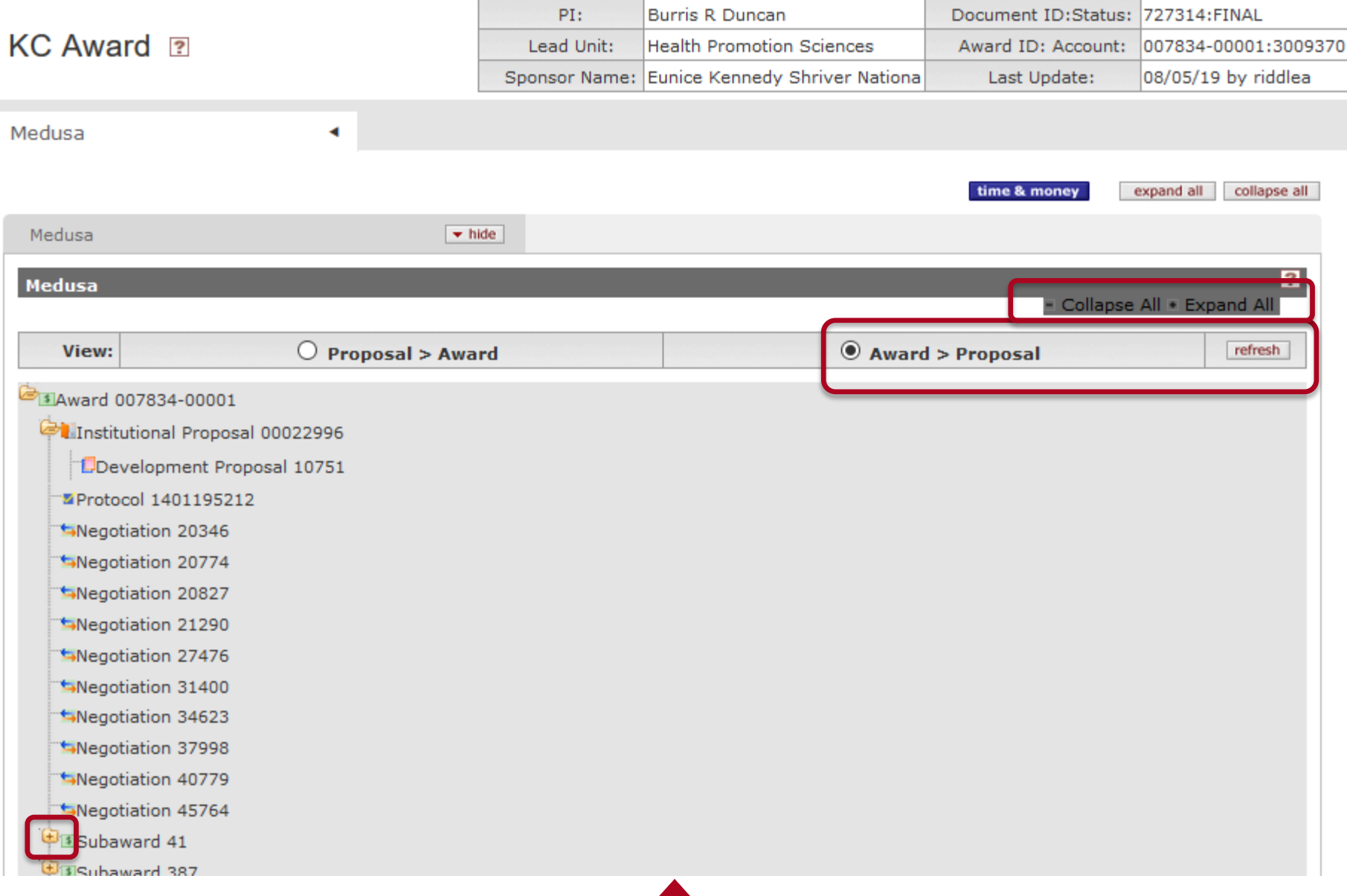

#### **UAR – Medusa, jump to PD**

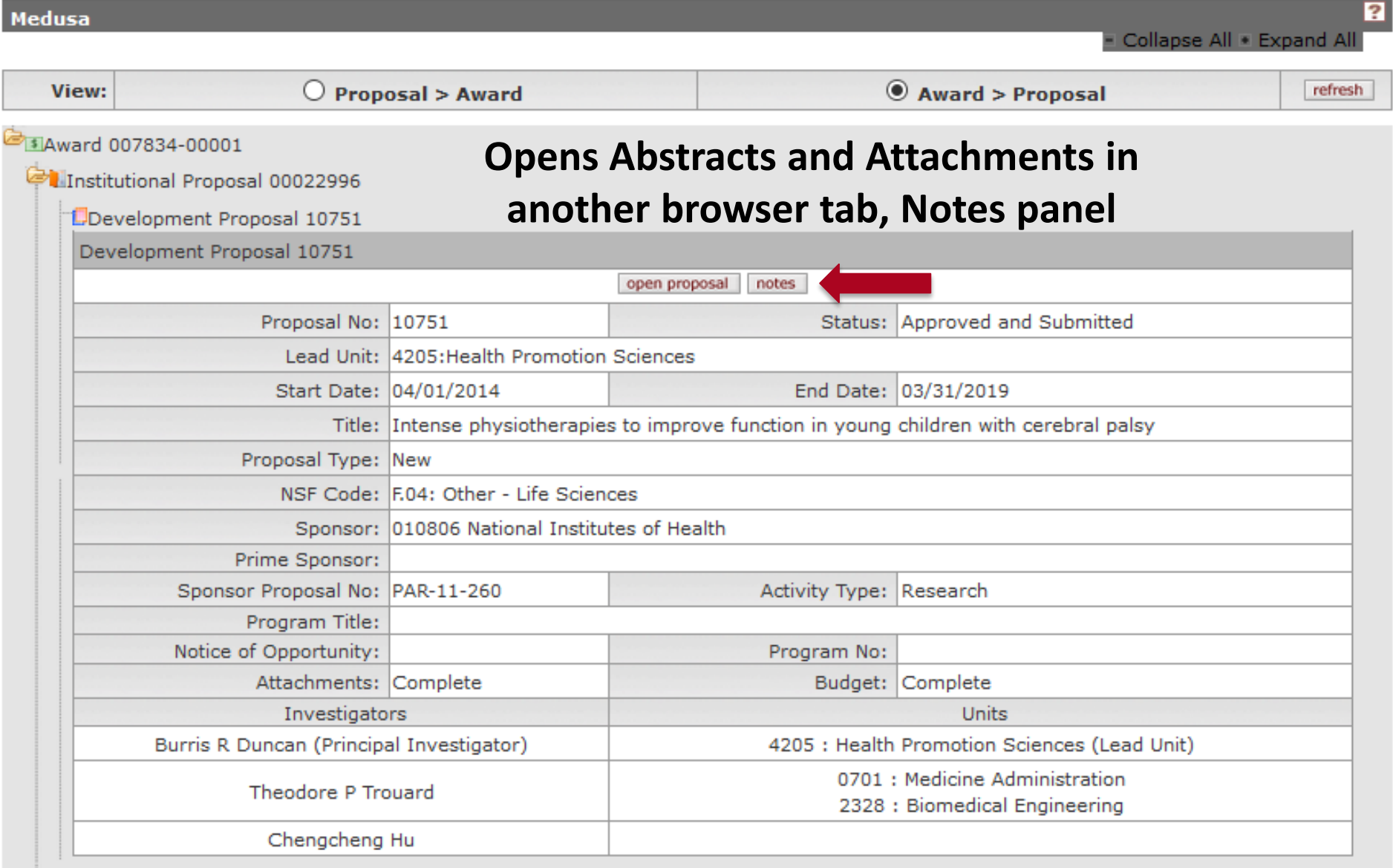

Protocol 1401195212

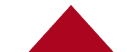

#### **UAR – Medusa, jump to IP Notes**

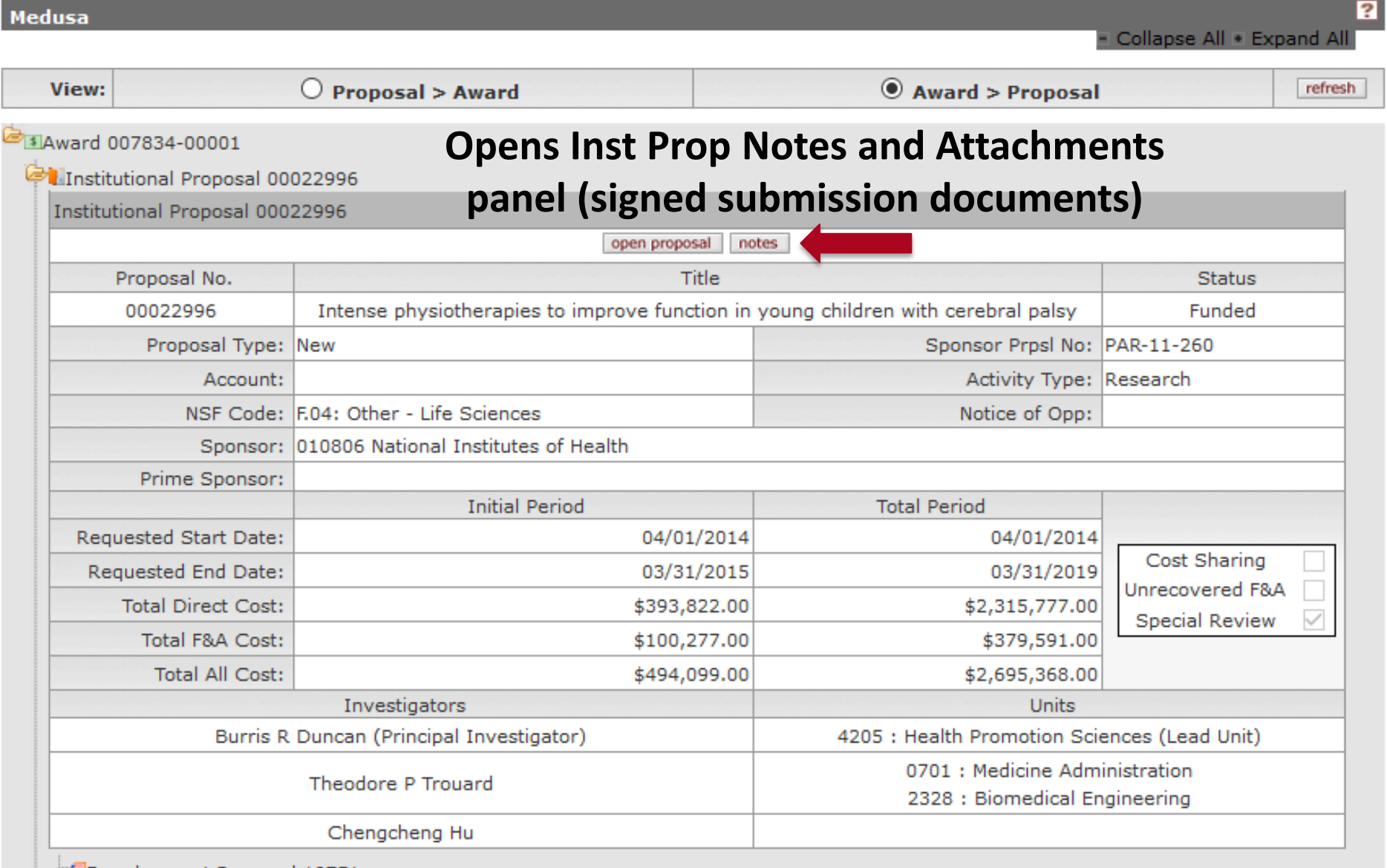

**LDevelopment Proposal 10751** 

#### **UAR – Medusa, jump to Award Attachments**

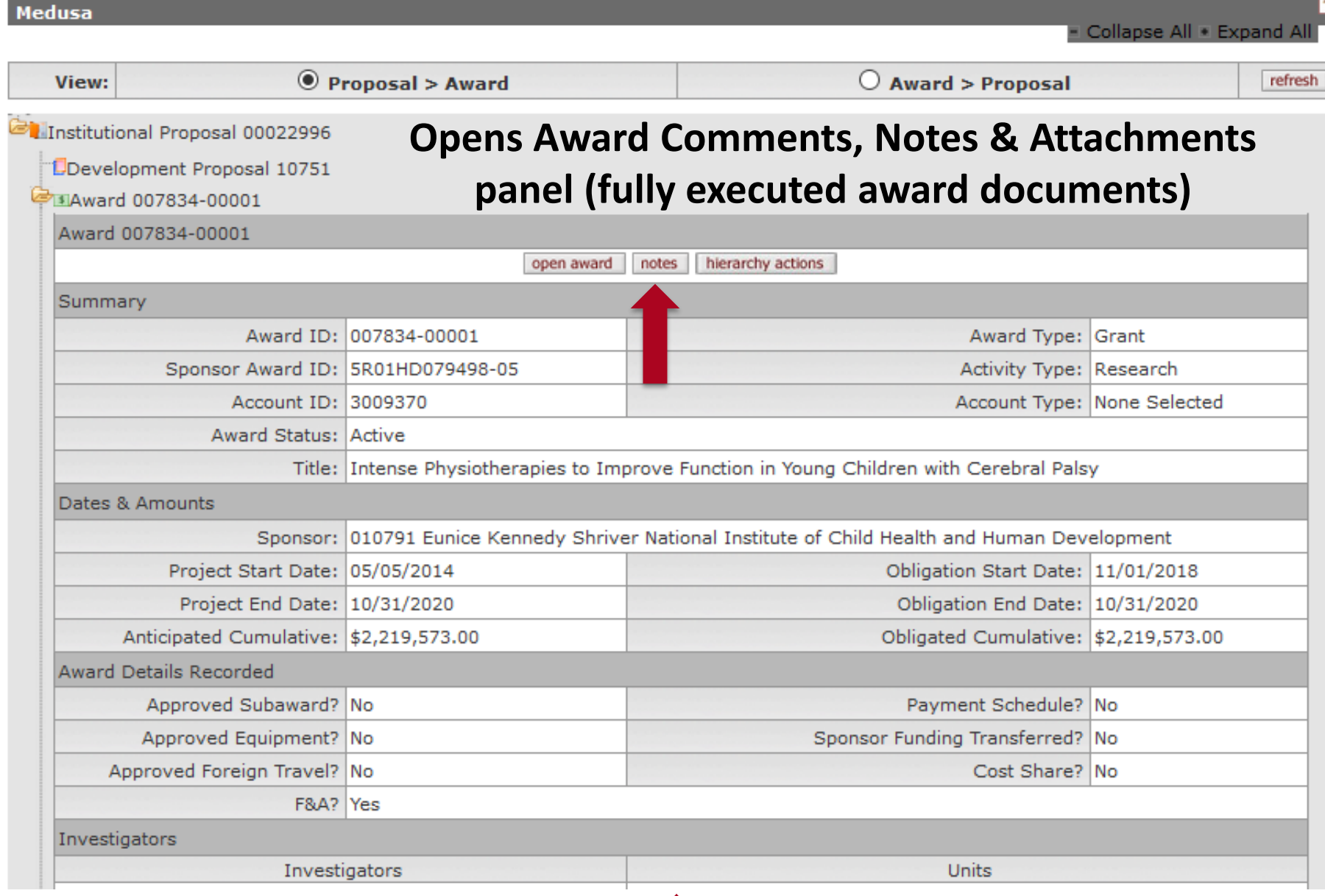

#### **UAR – Prop Dev Links to IP or Award**

- Proposal Development generates an Institutional Proposal as of 'submit to sponsor'
- IPs with *Pending* status appear in Medusa if they are linked to an **Award ID** or **Original Institutional Proposal ID**

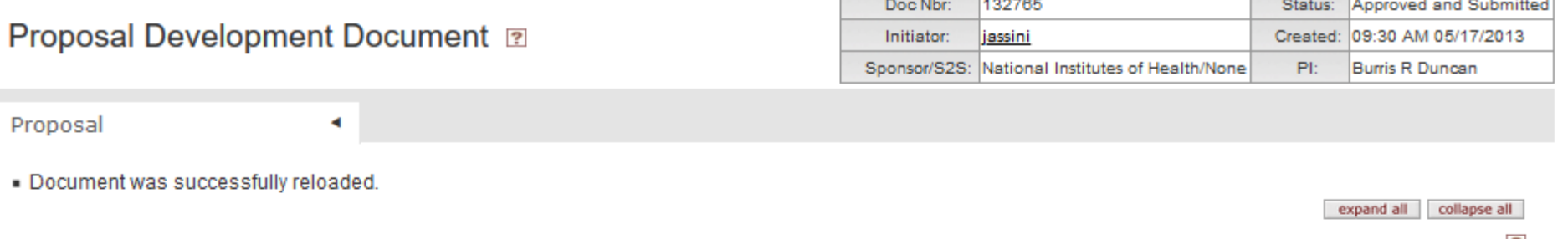

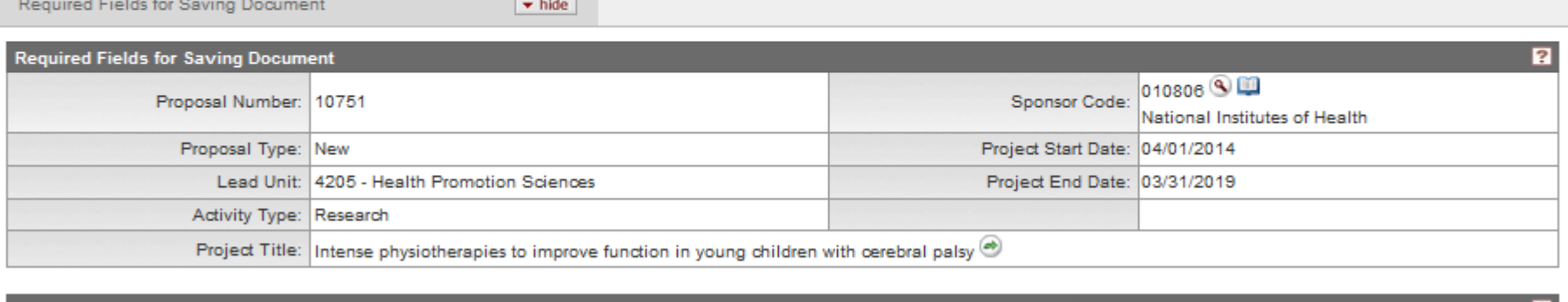

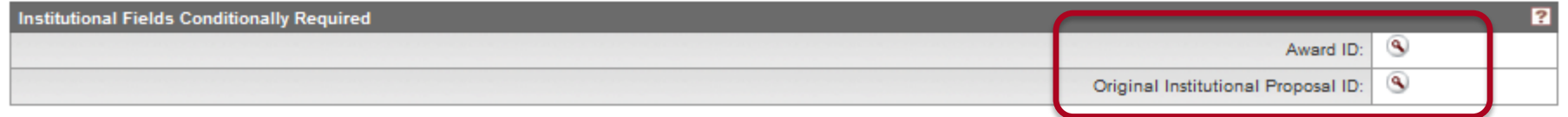

#### **UAR – Proposal / Award Links**

- **Funding Proposals** provide the link between an Award and a *Funded* IP
- All IPs are linked to the "root" or "parent" Award node of the hierarchy (parent ID ends with -00001)

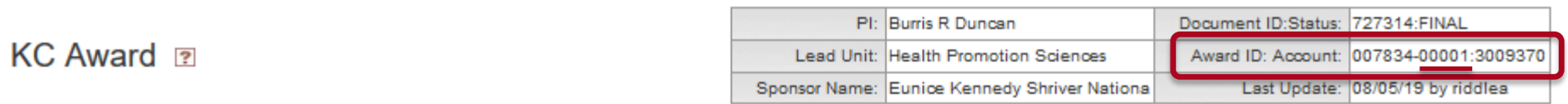

### **Award nodes (parent or child nodes) have a 1:1**

Award

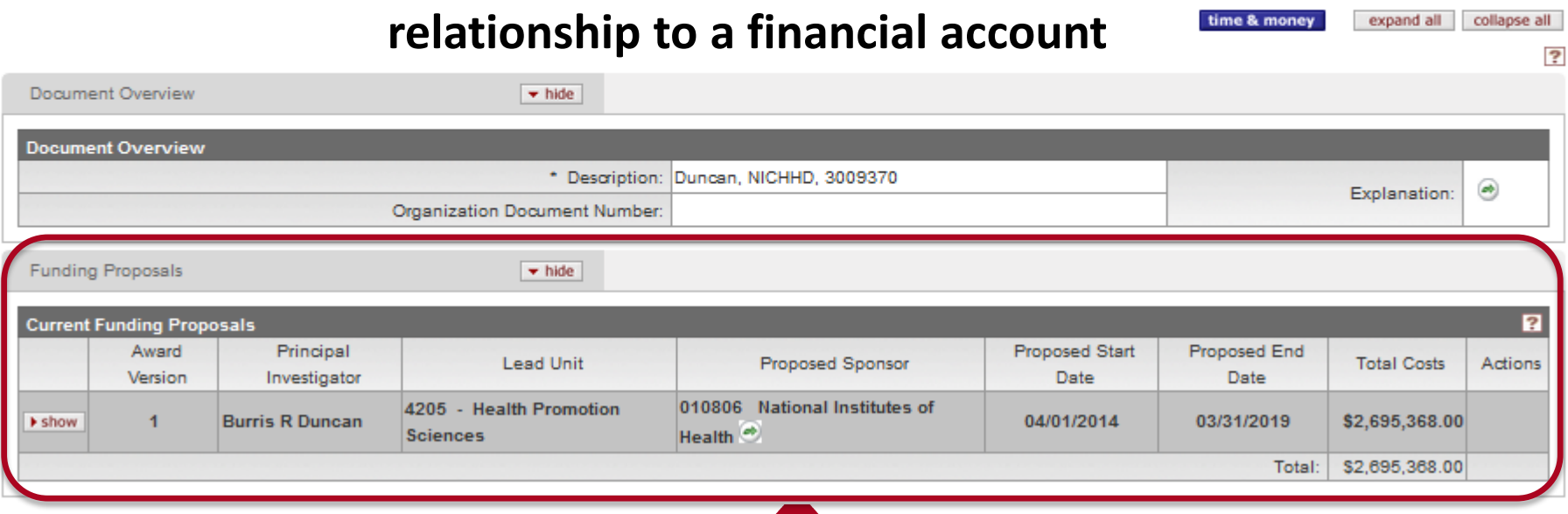

#### **UAR – Award / Subaward Links**

### • **Funding Source** links Awards in Subawards

• Additional navigation actions are also available

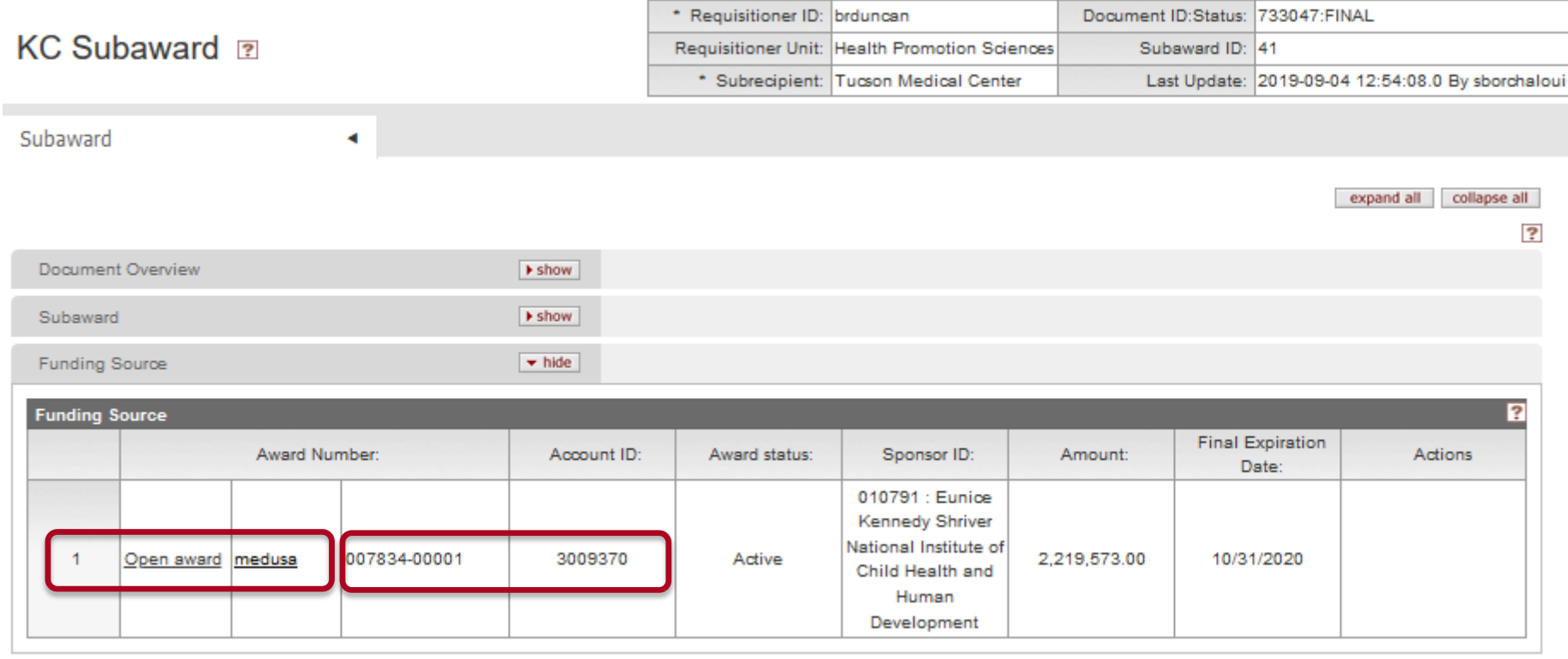

#### **UAR – IRB Links**

• IRB Human Subject Protocols are linked via the **Special Review** tab in Prop Dev, IP or Award • **Funding Sources** display a link in the Protocol

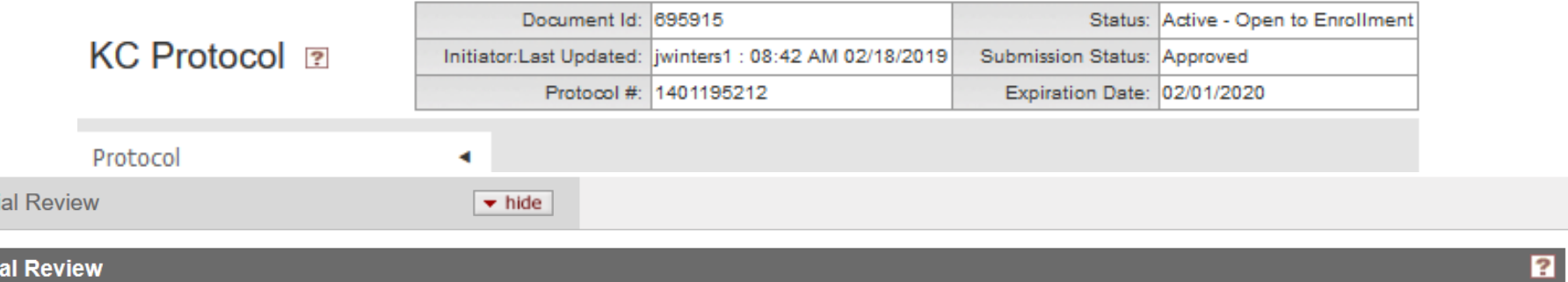

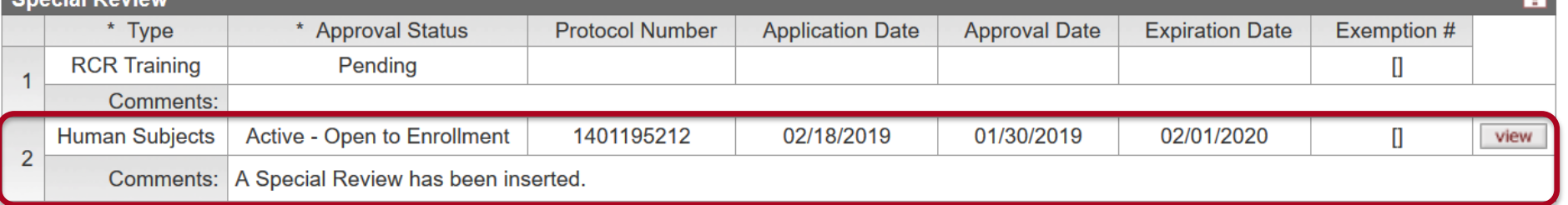

Speci

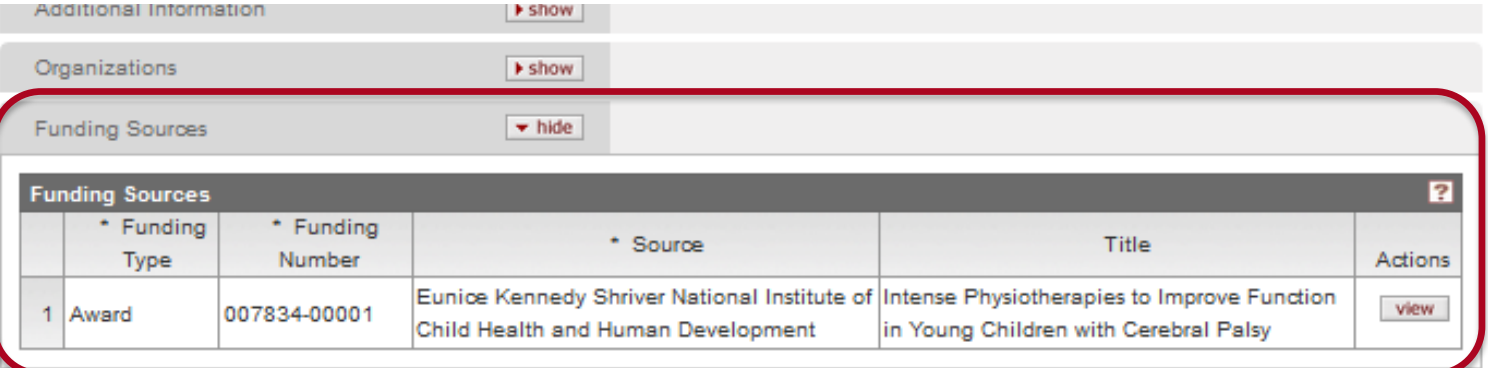

#### **UAR – Common Identifiers**

#### • **Proposal Development**: usually a UAR doc number

- Always visible in Prop Dev
- Action List hyperlink

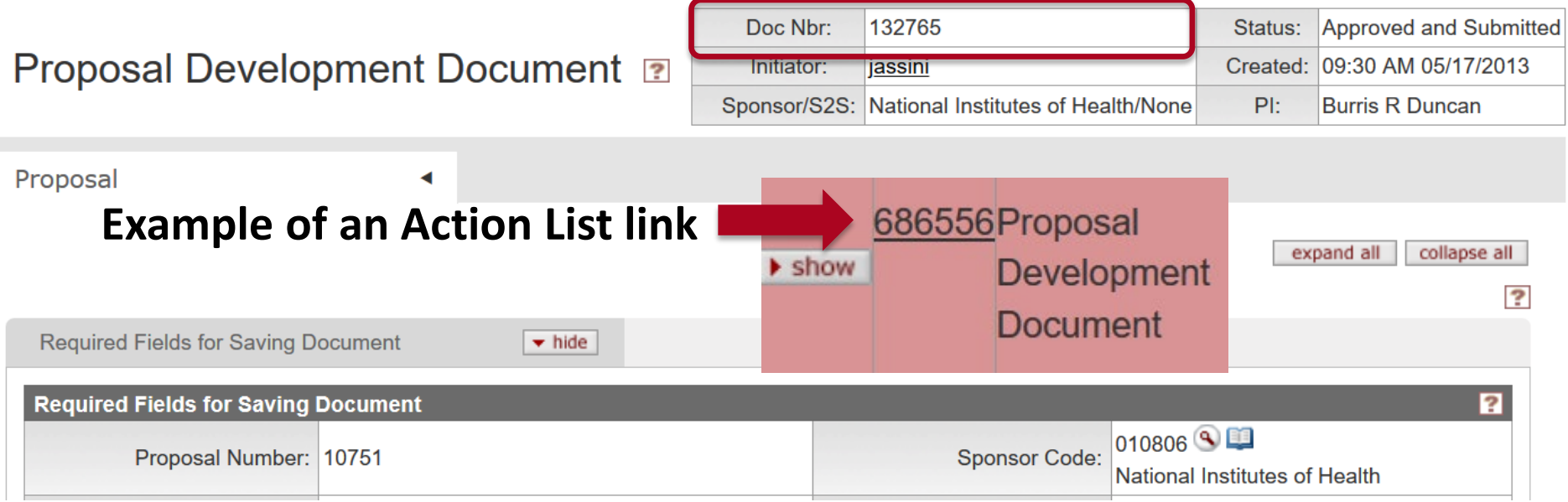

#### • Proposal Summary link from a lookup and from the Proposal Routing Dashboard

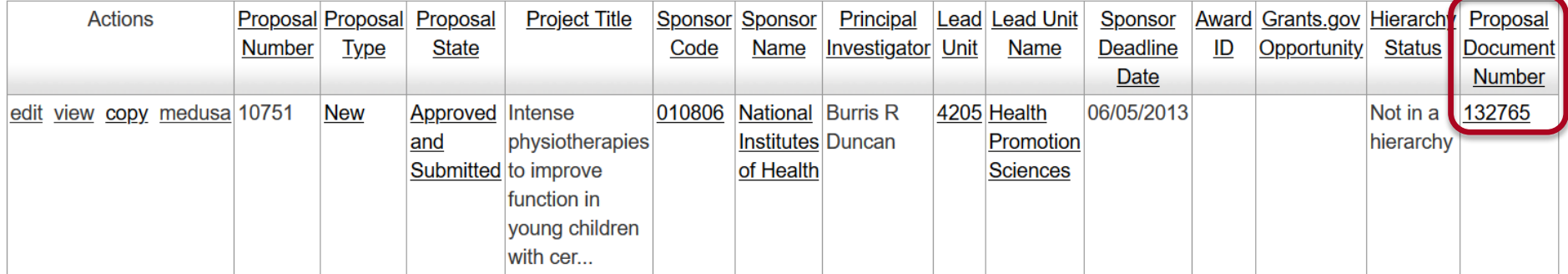

#### **UAR – Common Identifiers**

• **Institutional Proposal**: the "proposal number" is system-generated and sequential for IPs (no logic in the

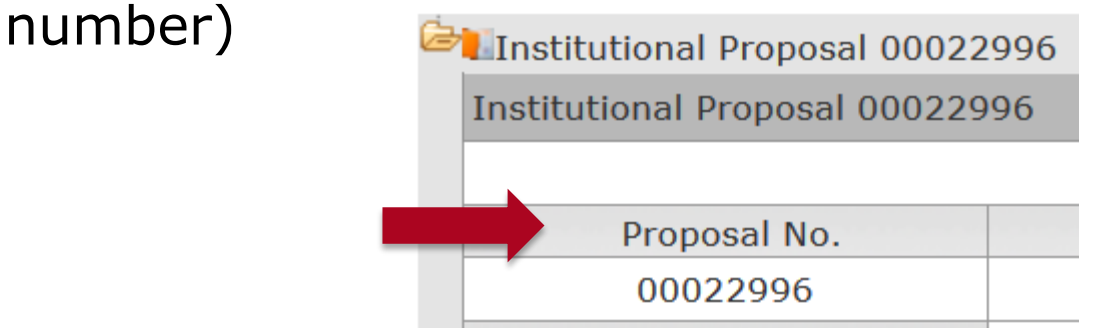

• **Negotiation**: aka *NLID* or *NID, system-generated and sequential for negotiations*

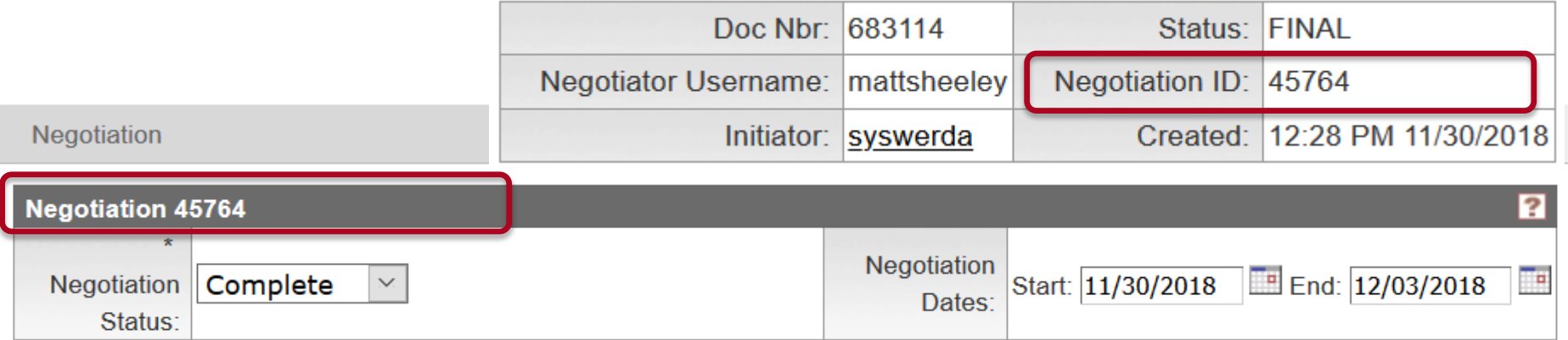

• Trivia: UAR negotiation numbers started at  $\sim$  20000, picking up where our old SPINS *Contract Log* numbers, then the interim *Negotiation Log* numbers left off at UAR implementation in FY 2011

#### **UAR – Common Identifiers**

• **Award**: system-generated when with the first award 'save' action.

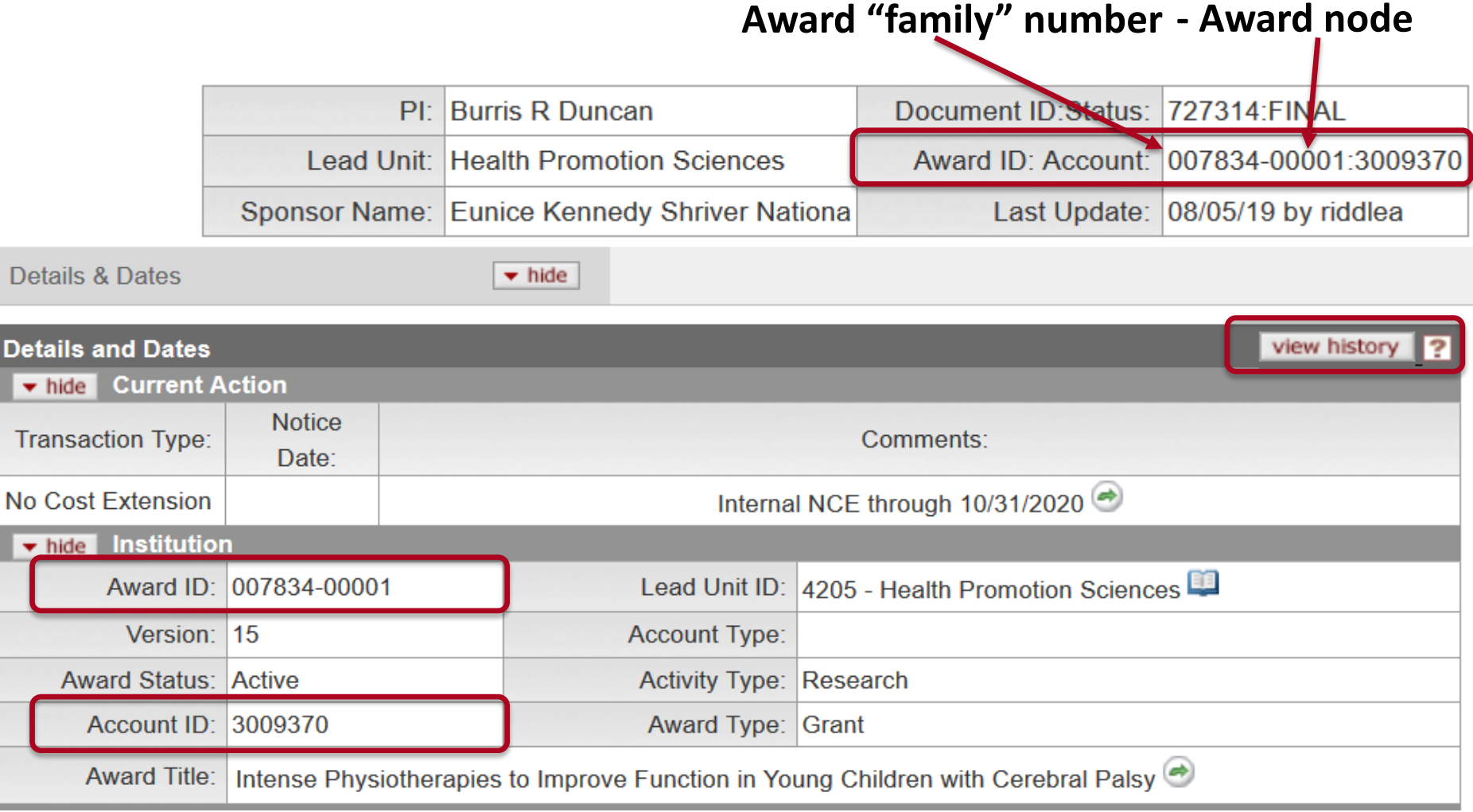

#### **UAR – Wildcards and Operators in Searches**

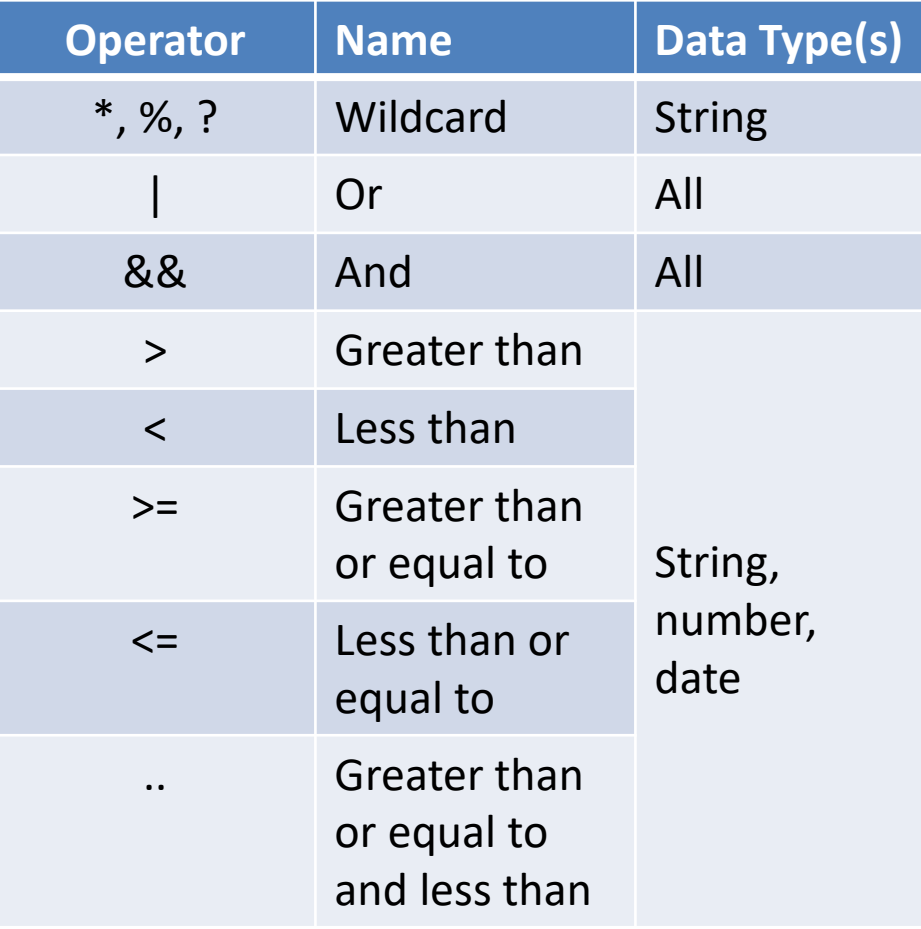

- \* will match any number of characters
- ? matches one character
- All operators except .. should be before date values.
- Operator .. should separate date values

#### **UAR – SPCS Staff Picks, Favorite Searches**

- Award
	- Award ID: \*-00001, Status: Active, Sponsor or PI: firstname\*surname
- Negotiation
	- Account ID, Status: *In Progress*
- Maintenance main menu, Unit Administrator
	- Proposal approvers at the lead unit pre-approval, department or college levels
	- Unit Number: 0112|2412|1512, Unit Administrator Type Code: 16 (for all SNRE department approvers)
	- Unit Number: EDUC (for all college level approvers)
- Detailed doc search
	- Document Type: AwardDocument, Date Created From: 1/1/00, Title: \*3009370\*
- Fan Favorites? Stump the presenter?

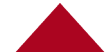

**Financial Balance Inquires for Sponsored Accounts**

- Available Balances
	- Useful for viewing object code ITD data
- Balances by Consolidation
	- Finding balances by summary level code and overall balance
- Account Status (Current Funds)
	- Quick view of labor costs ITD
- Labor Ledger View
	- Quick view by emplID of salary costs
	- A2 vs AC balances

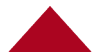

#### **F&A Calculation**

- Take the total
	- •(Example \$1,000)
- •Divide it by 1.X, with the X as the F&A rate.
	- Example (1.535)
- $\cdot$  \$1,000 / 1.535 = 651.46

#### **F&A Calculation with ERE**

- \$1,000 total to move
- F&A is 53.5%
- ERE is 31.4%

- $$1,000 / 1.535 = $651.46$  (salary and ere)
- $$651.46 / 1.314 = $495.78$  (salary that goes into the SET)

#### **Account Inquires in Financials**

- Indirect cost F&A
	- C&G tab in account drill down screen
- Financials Expiration Dates
	- Should match obligation end dates, except when extended for a backstop or transaction processing for AP after expiration
	- Use the UAR obligated and anticipated dates for the best data

#### **Analytics Financials**

- PEL with SET
	- A2 versus AC
- Sponsored Dashboards
- Creating a prompted link for sharing a filtered dashboard

#### **Future Forum Topics?**

- Suggest Future forum topics [sponsor@email.arizona.edu](mailto:sponsor@email.arizona.edu)
- Present a topic
	- Share research administration tools (reports, agents, etc.), lessons learned
	- Tips & tricks, coming changes, conferences

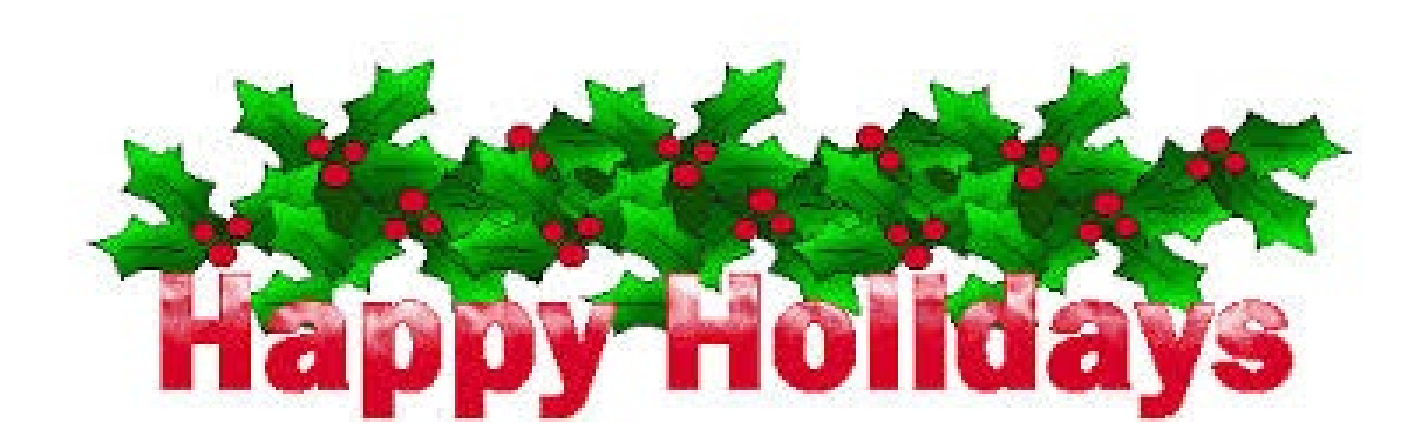